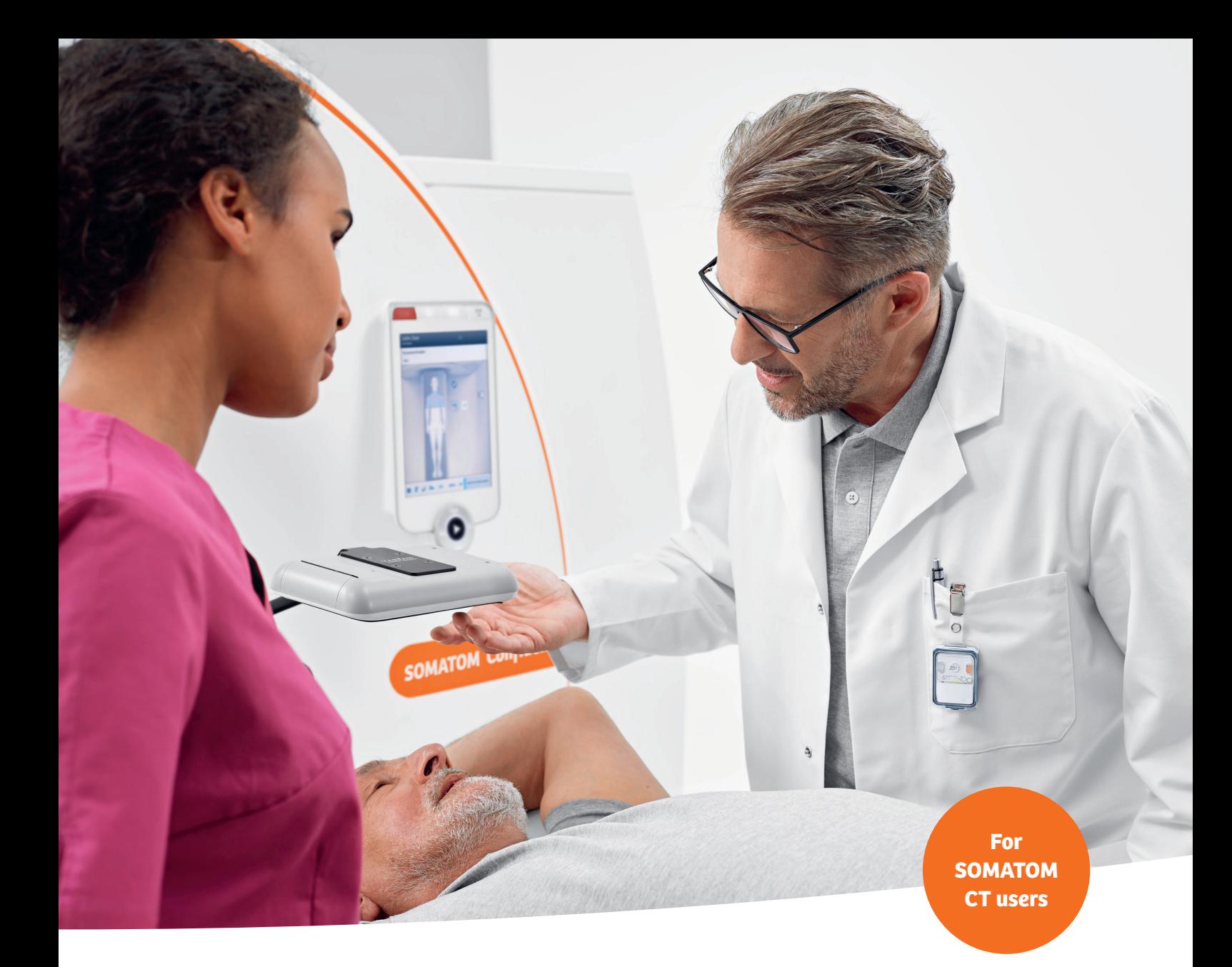

# 4D CT cookbook A guide to 4D lung CT imaging for radiotherapy planning

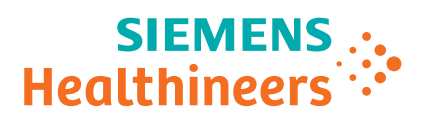

# **Contributors**

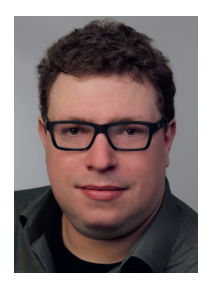

**Dr. Carsten Grohmann** Collaboration partner Physicist / Radiation **Oncologist** 

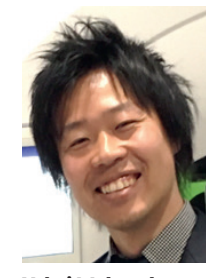

**Yohei Watanabe** Global Marketing Manager for Radiation Oncology Siemens Healthcare GmbH

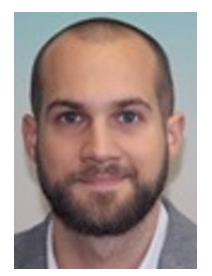

**Dr. Christian Hofmann** Senior Scientist Predevelopment CT for Radiation Oncology Siemens Healthcare GmbH

### **Foreword**

Because organs move with the respiratory motion, CT images of the chest and abdomen may contain artifacts that create problems with reproducibility and image resolution.

The organs in the chest and abdomen move periodically and repetitively according to respiratory motion. Image artifacts and treatment risks can be avoided if respiratory motion can be precisely detected and if synchronized imaging or irradiation is available.

Especially when a linear accelerator is used for tumor treatment, normal tissue around the target may be unnecessarily exposed to radiation if the tumor is located in a moving organ. This is because the field of irradiation must be wider than the actual size of the target to account for the organ's motion.

Addressing the challenge of motion in radiation therapy is a key factor in the continuum of cancer care and External Beam Radiation Therapy (EBRT). This booklet describes current solutions and tips and tricks to implement 4D imaging in the clinical routine.

We encourage you to offer feedback that will help us support the fight against cancer.

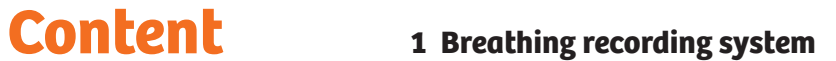

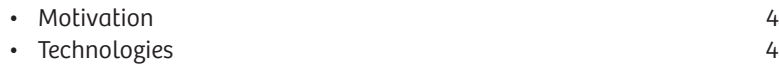

# **2 Patient selection**

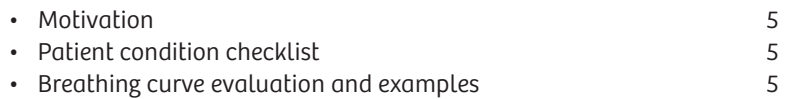

# **3 Acquisition**

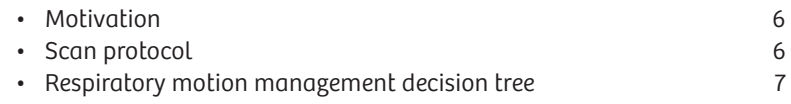

# **4 Reconstruction**

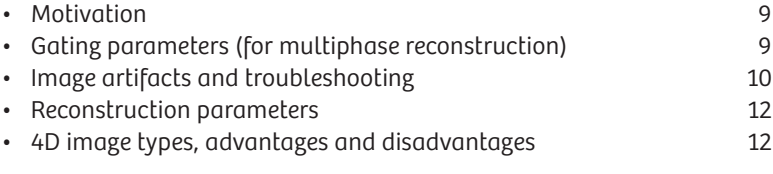

# **5 Contouring target and organs at risk (OAR)**

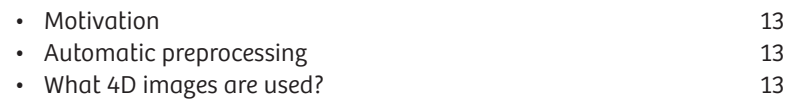

# **6 Conclusion** 15

# 1. Breathing recording system

# **Motivation**

The image quality of a 4D CT dataset depends largely on accurate scan parameters (see the "Acquisition" section) and good synchronization between the images and the patient's breathing curve. To help achieve high image quality, devices are used to track and record the patient's breathing and provide this information to the user and the CT scanner.

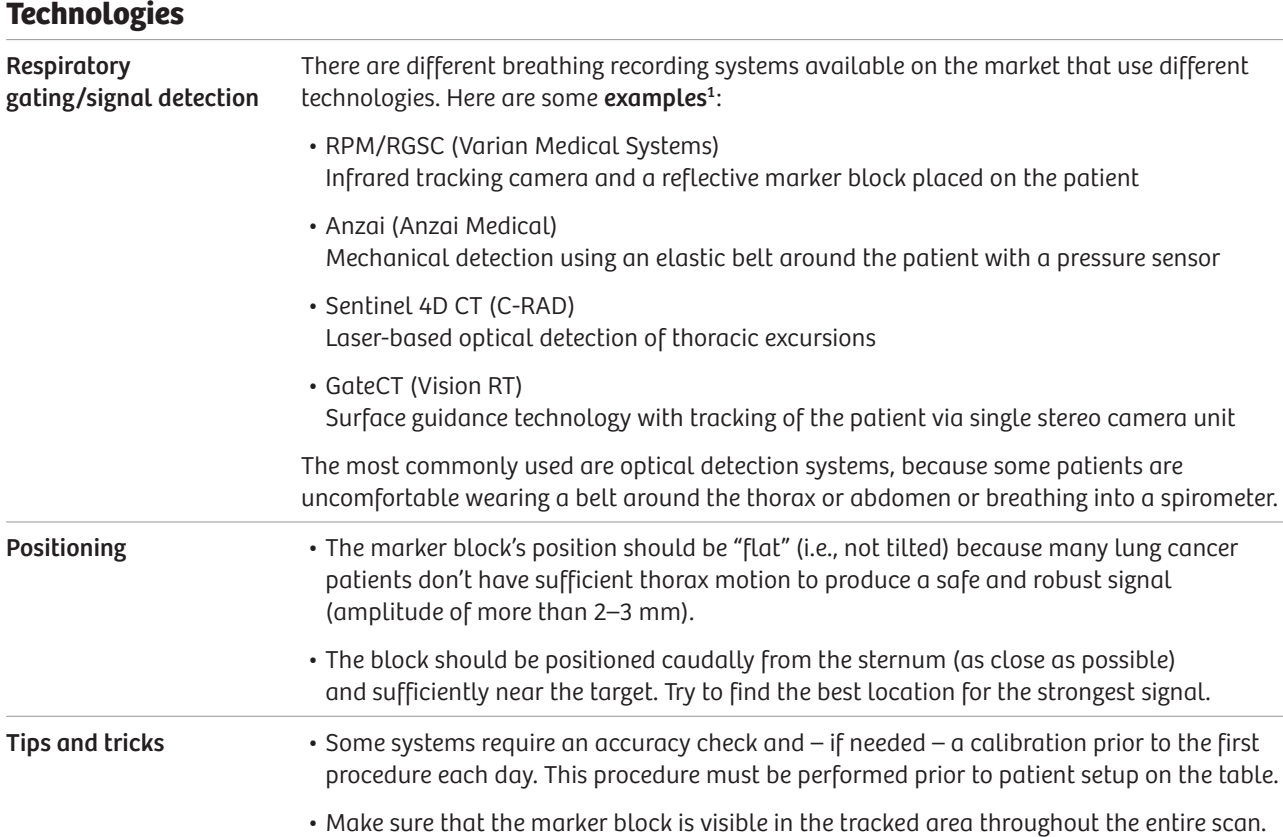

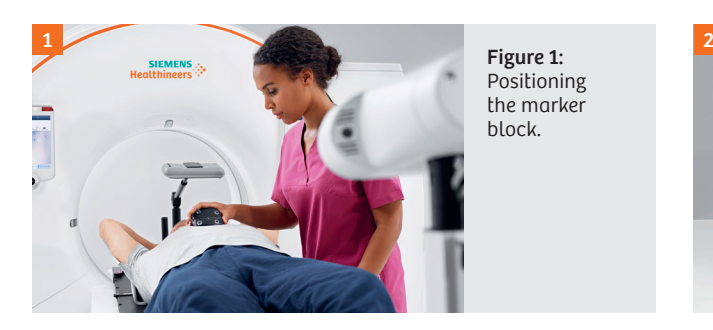

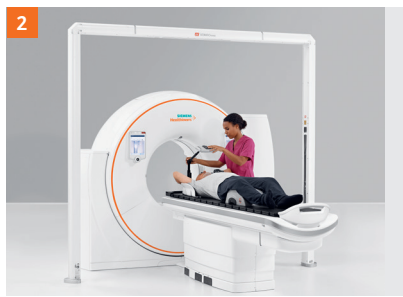

Figure 2: Example of patient positioning.

 $^{\rm 1}$  The information shown herein refers to products of 3rd party manufacturer's and thus are in their regulatory responsibility. Please contact the 3rd party manufacturer for further information.

# 2. Patient selection

## **Motivation**

Even with modern scan and reconstruction techniques, 4D CT scans are prone to artifacts and uncertainties in the observed tumor motion. In the worst case, the scan has to be aborted and then repeated, leading to extra dose for the patient. Patient selection and optional breathing training are important factors in reducing these problems.

## **Patient condition checklist**

Patients with the following conditions are less suitable for a 4D CT:

- Patients who feel uncomfortable lying down for long periods
- Patients with pathological respiration patterns: for example, Biot's ataxic breathing, Cheyne-Stokes
- Patients with very long respiration periods (less than six breath cycles per minute)
- Patients with frequent severe coughing, or who are very fatigued and fall asleep during the exam
- Patients who breathe too fast (i.e., 30 bpm) -> training is needed to breathe reasonably fast

### **Breathing curve evaluation and examples**

The breathing curve should be monitored on the breathing curve recording system. If any of the factors below occur, there may be many image artifacts or interpolations.

- Is the amplitude too low? (3A: ideal breathing curve, 3B: amplitude too low)
- Is there significant irregular breathing during the 4D recording? (3C)
- Does coughing occur during 4D CT recording? (3D)
- If a quality indicator is available, does it show poor periodicity? (3E)

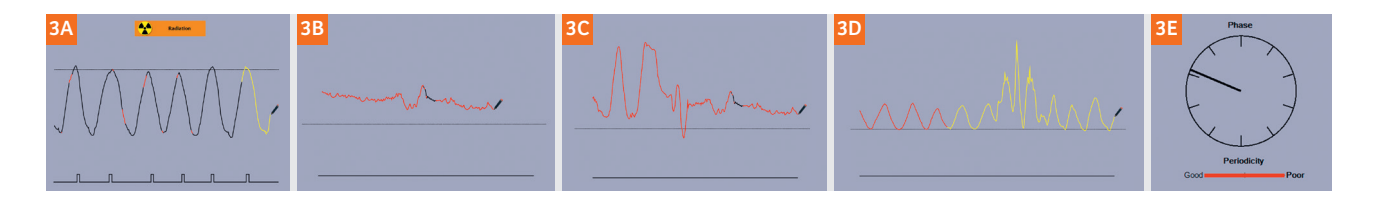

- **Tips and tricks** It's important that the patient's breathing pattern is fairly regular, and coaching may make their breathing pattern more regular and lead to good 4D CT images.
	- If the patient is coached for the 4D CT, coaching should be repeated for the treatment situation. Otherwise, systematic errors can be introduced: for example, the anatomy shown in the 4D CT will not represent the anatomy at treatment. If coaching is not offered, tell the patient to relax and breathe normally.
	- A trial run before the scan is recommended: for example, how the table moves, how automatic patient instruction is provided.
	- The optimal setup for the breathing curve recording system should be performed for the best quality indicator and amplitude. Some systems have a feature that coaches the patient: the patient can watch their breathing curve on a screen and try to follow a defined pattern.
	- Some devices offer visual feedback to patients e.g. via a screen that can be used for training but also during examination. This direct feedback could help the patient to stay relaxed and guides the breathing procedure well.

# 3. Acquisition

# **Motivation**

The selection of the right acquisition technique and scan parameters are crucial in order to minimize artifacts and to provide the right type of image needed for subsequent treatment planning. We describe both prospective and retrospective acquisition along with their respective pros and cons.

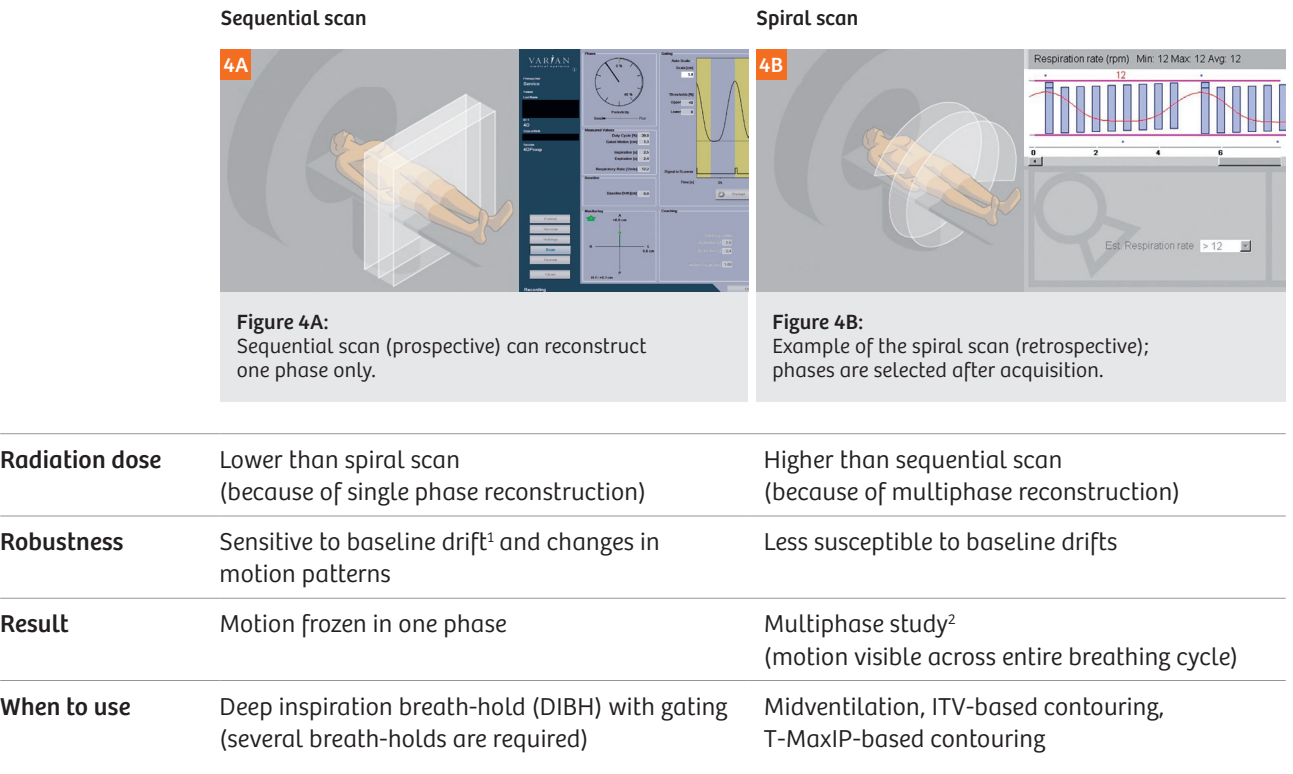

## **Scan protocol**

When a retrospective scan protocol is selected (for example, RT\_Resp), the estimated respiration rate ("Est. respiration time") plays an important role in setting the combination of pitch and rotation time. If these parameters are set correctly, every voxel passes over the detector for at least one breathing cycle. Scanning too fast can result in missed phase information. While pitch and rotation are technical parameters, scan range is an important clinical parameter. Longer scan ranges ideally cover the entire lung so that no lesions are missed.

 $^{\rm 1}$  Systematic shift of the whole respiratory curve to a higher or lower position over many breathing cycles.

<sup>2</sup> Multiphase reconstruction is a technique to reconstruct more than one breathing phase per acquisition. Please refer to section 4 (Reconstruction) for more details.

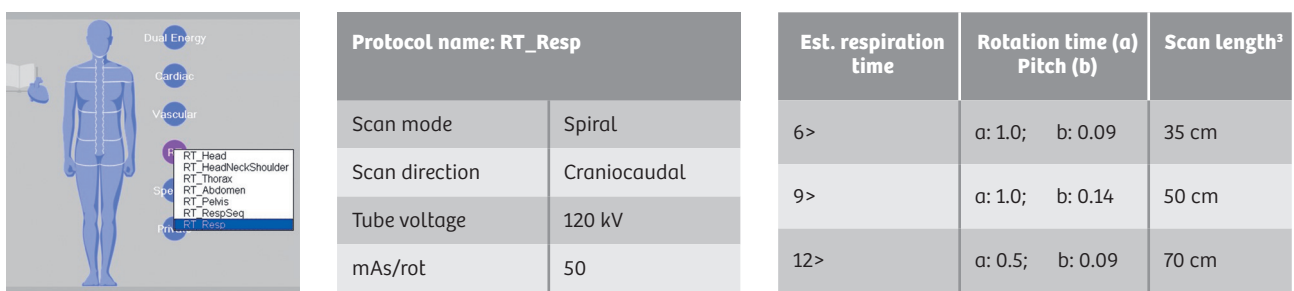

## **Respiratory motion management decision tree**

After registering the patient, it's important to select the correct estimated respiration rate. The decision tree helps obtain an accurate acquisition from among the various techniques.

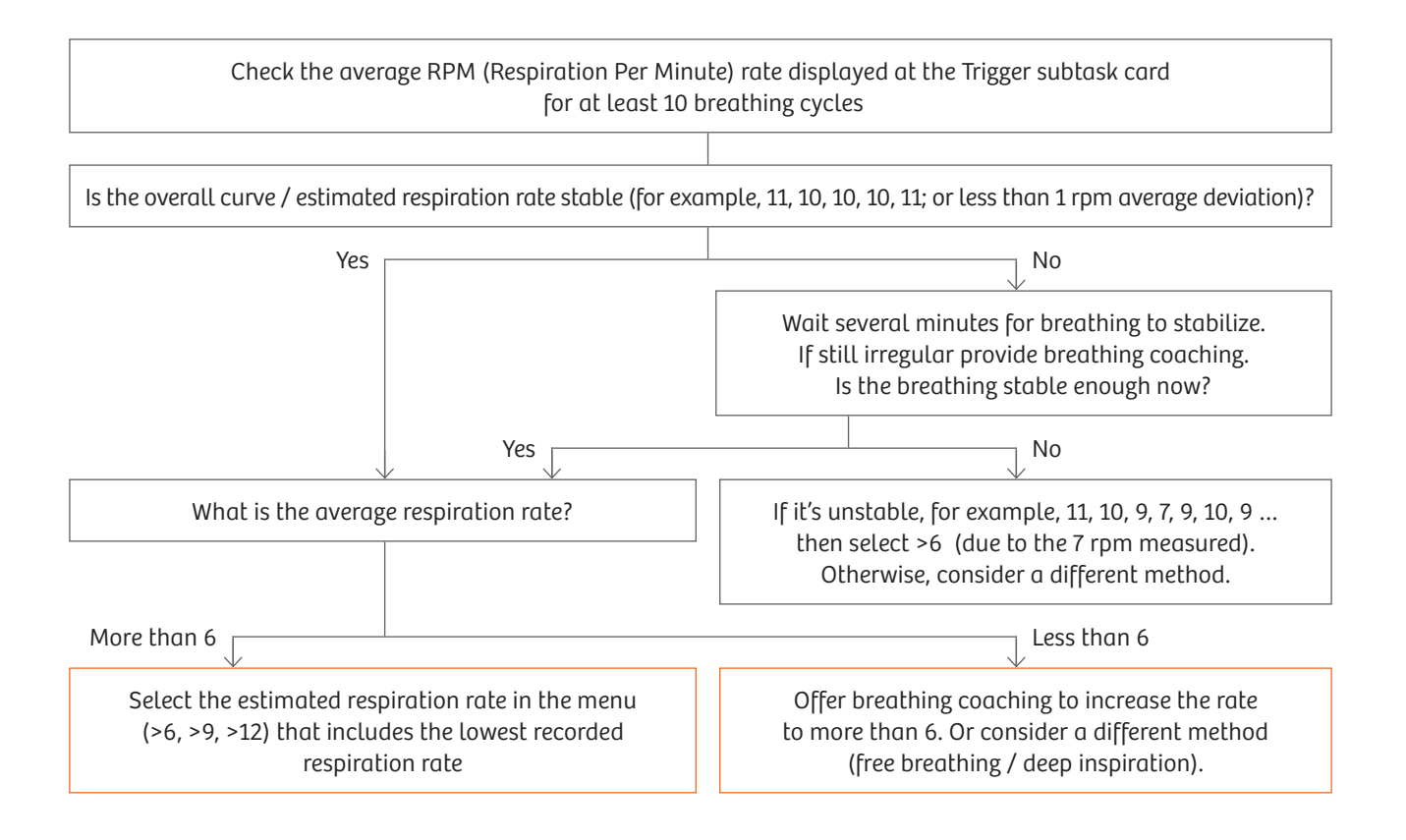

<sup>&</sup>lt;sup>3</sup> This may vary depending on the scanner and configuration.

- Tips and tricks Some breathing recording systems allow an online display of the breathing curve on the CT system; other systems require the breathing curve to be imported in order to reconstruct the breathing phases.
	- The breathing curve should be given the patient's ID on the breathing recording system. This allows the file to be easily found and identified in systems where a manual import is required (this isn't required for the online methods).
	- If a Varian device is used with an open interface, we recommend recalculating the peaks on the Varian device by checking "Automatic phase recalculation" and then using time-based reconstruction on the Siemens Healthineers CT.
	- Please keep in mind that importing the breathing curve is required with an open interface.
	- On most SOMATOM CT scanners, it's sufficient to enter the patient's respiration rate; the scanner then automatically calculates the optimal pitch/rotation time combination.
	- SOMATOM CT systems (syngo.via VB10 required) with FAST 4D automatically detect the respiration rate from selected breathing recording systems and set the optimal scan parameters accordingly (see images 5A–5C).
	- Ensure that sync is located in the correct position. Sync (shown as blue dot) is displayed at the Trigger subtask card and identifies 100% inhale and exhale.

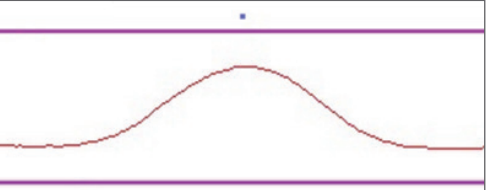

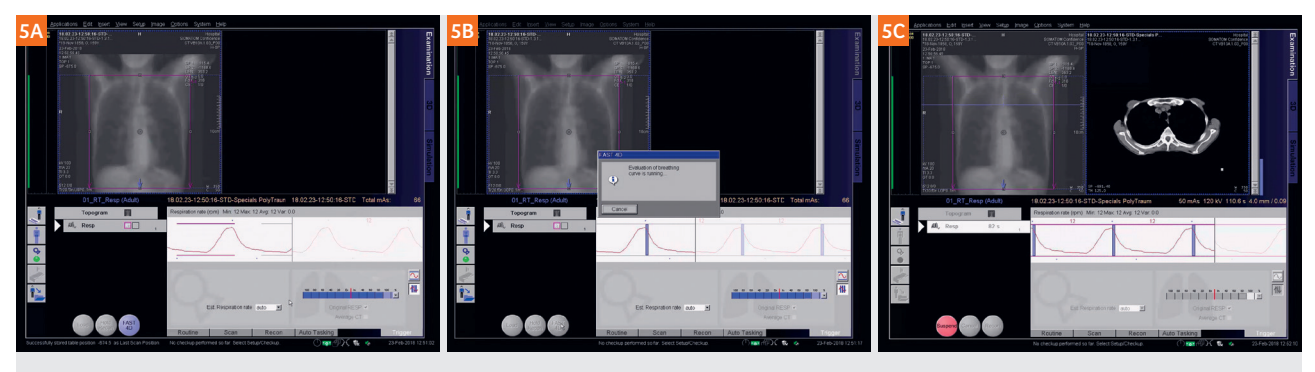

Figure 5 5A: FAST 4D button is visible after selecting the scan protocol. 5B: Auto check of the breathing curve is running. When successful, the load button will be active. 5C: Appropriate respiration rate and corresponding scan parameters are automatically selected and scan is performed.

# 4. Reconstruction

### **Motivation**

Reconstruction can be challenging due to patients' different respiration patterns. Inappropriate reconstruction parameters could cause changes in tumor location between the reconstructed phases due to image interpolation and artifacts.

## **Gating parameters (for multiphase reconstruction)**

CT scanners from Siemens Healthineers offer a variety of gating parameters to match different patients' needs. Below we list their pros and cons for your clinical workflow. Today most institutions use amplitude-based reconstruction or time-based reconstruction, depending on the treatment strategy. For example, time-based reconstruction has been applied to stereotactic body radiation therapy (SBRT) planned on the mid-ventilation phase.

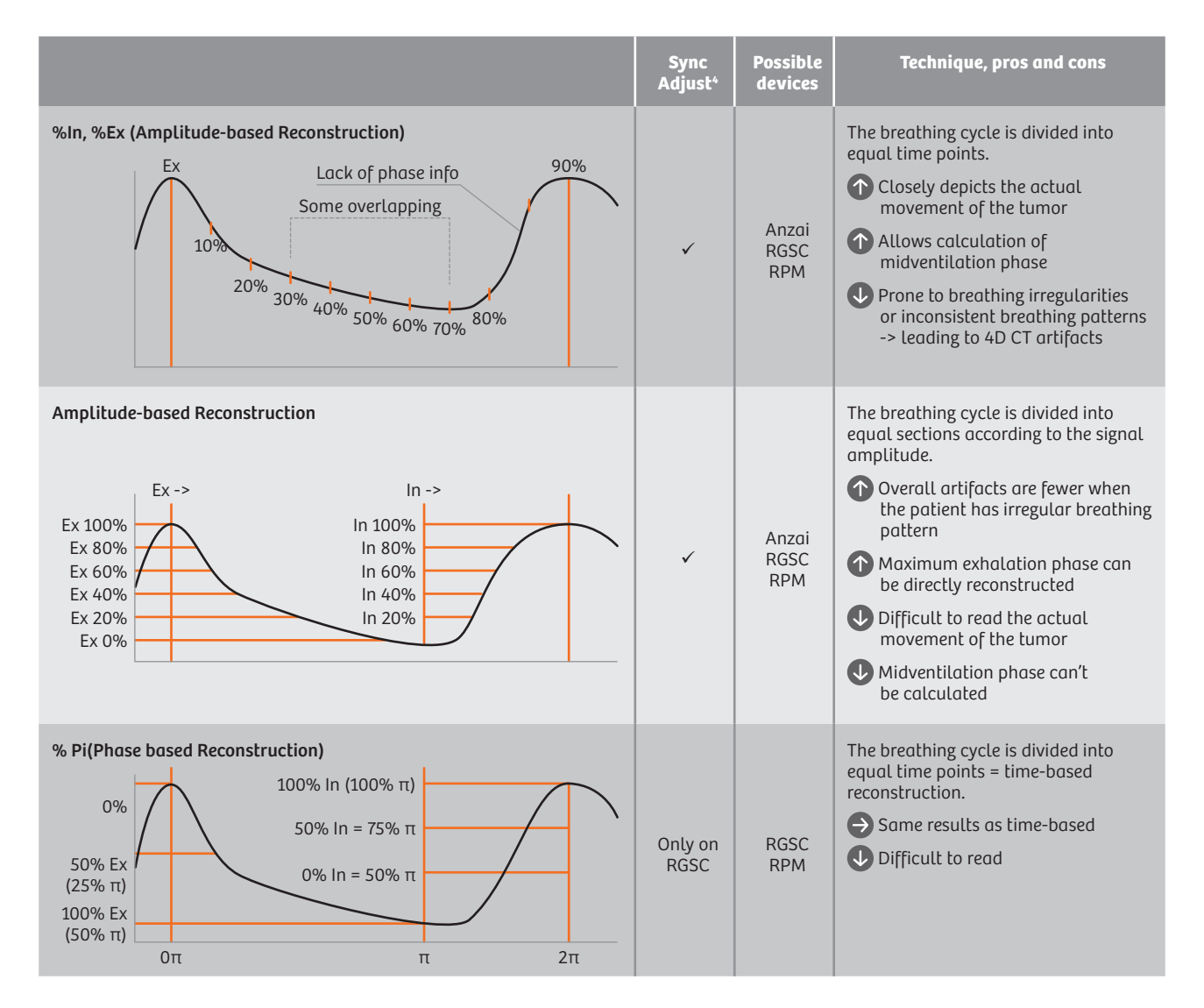

<sup>4</sup> Sync Adjust is a functionality that manually shifts the sync (where 100% Exhale and 100% Inhale should be located) to the correct position if the location isn't appropriate.

# **Image artifacts and troubleshooting**

This section describes different types of image artifacts and troubleshooting to improve image quality.

### Example 1:

Correction of stair-step artifacts with interpolation

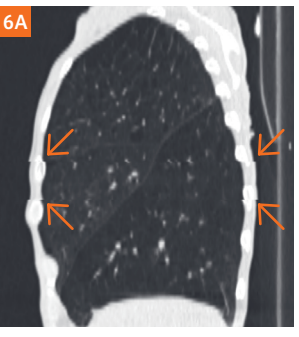

Cough during the examination. Stair-step artifacts are visible in the thorax wall.

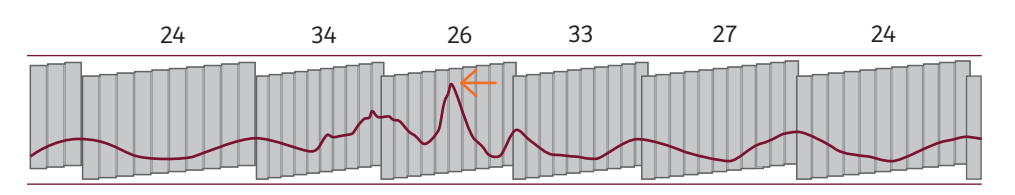

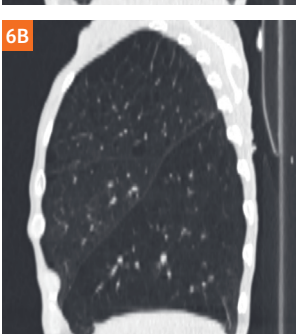

By disabling the correlating section, the image quality was improved.

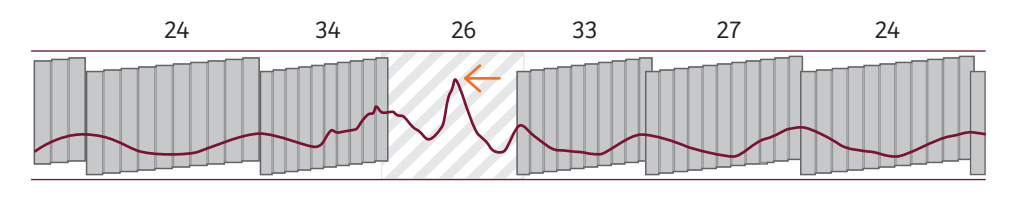

### Example 2:

Stair-step artifacts are partially removed by sync removal, whereas interpolation artifacts are introduced.

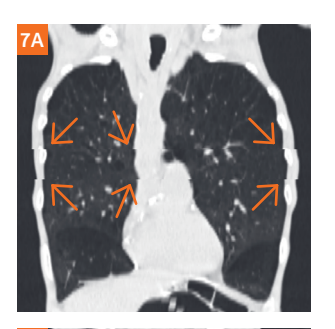

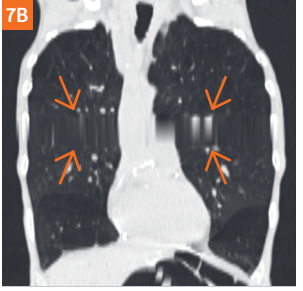

Cough during the examination.

Stair-step artifacts are visible in the thorax wall.

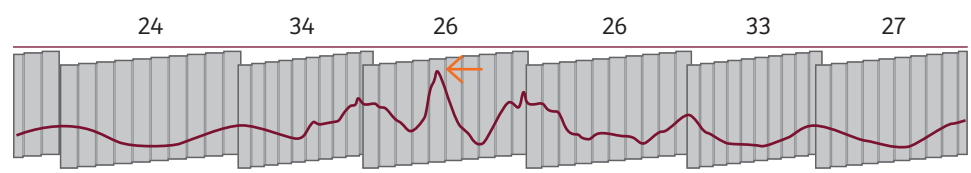

Respiration rate (rpm): min 23 / max 34 / avg 26

Disabling the correlating section has removed the stair-step artifacts; however, interpolation artifacts are present due to the large removed area.

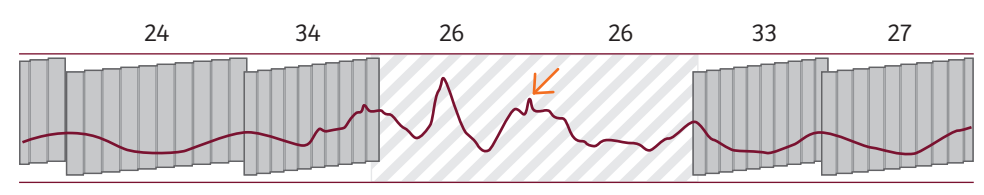

Respiration rate (rpm): min 23 / max 34 / avg 26

### Example 3:

Interpolation artifacts are overlapping the tumor area.

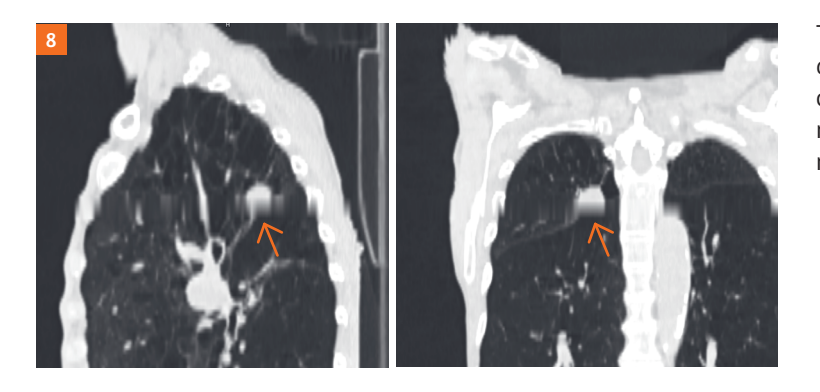

Tumors or small lesions inside the interpolated area aren't detected. High-quality breathing curves from well-instructed patients are necessary to obtain 4D CT data with less need for interpolation.

- Tips and tricks Adequate breathing curve signal and proper breathing training significantly influences the quality of the imaging.
	- When artifacts are present, the first approach is to identify the correct sync positions. If not, disable the problematic part.
	- For areas with no respiratory activity (for example, the patient's breathing paused) or with uncommon respiration patterns (like coughing or indistinct respiratory patterns), no sync should be inserted.
	- The resulting 4D CT will have interpolated data at the corresponding areas in the scan. If the volume of missing data is too large, it's possible that the reconstruction can't be performed.
	- Artifacts can be prevented by coaching patients and by selecting the right respiration rate. When in doubt, choose a lower rate.

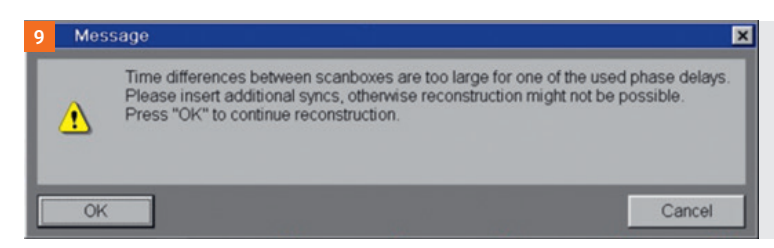

### Figure 9:

Warning message informs the operator that there is too much missing data and that reconstruction may not be possible.

### **Reconstruction parameters**

Two different reconstruction tasks are typically used in the 4D CT daily routine. The first is the Average CT. The Average CT is calculated based on the whole 4D CT (raw) dataset and represents the blurred motion image over the respiratory cycle. The second commonly performed task is to reconstruct the individual phases of the 4D CT dataset. We recommend that about 10 phases be reconstructed in order to cover the entire respiration cycle.

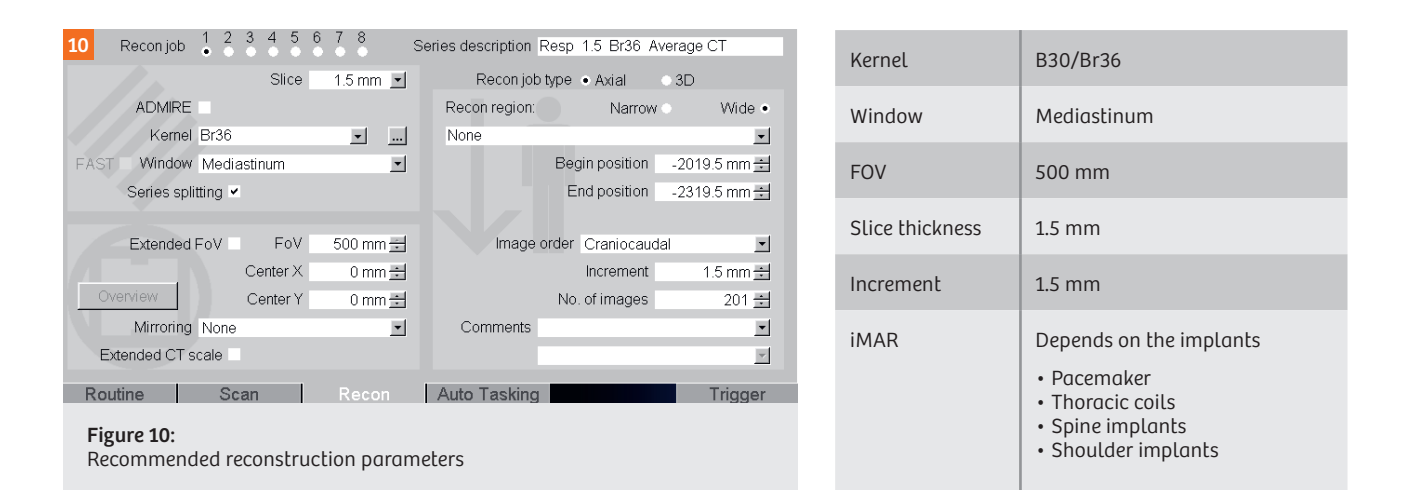

## **4D image types, advantages and disadvantages5**

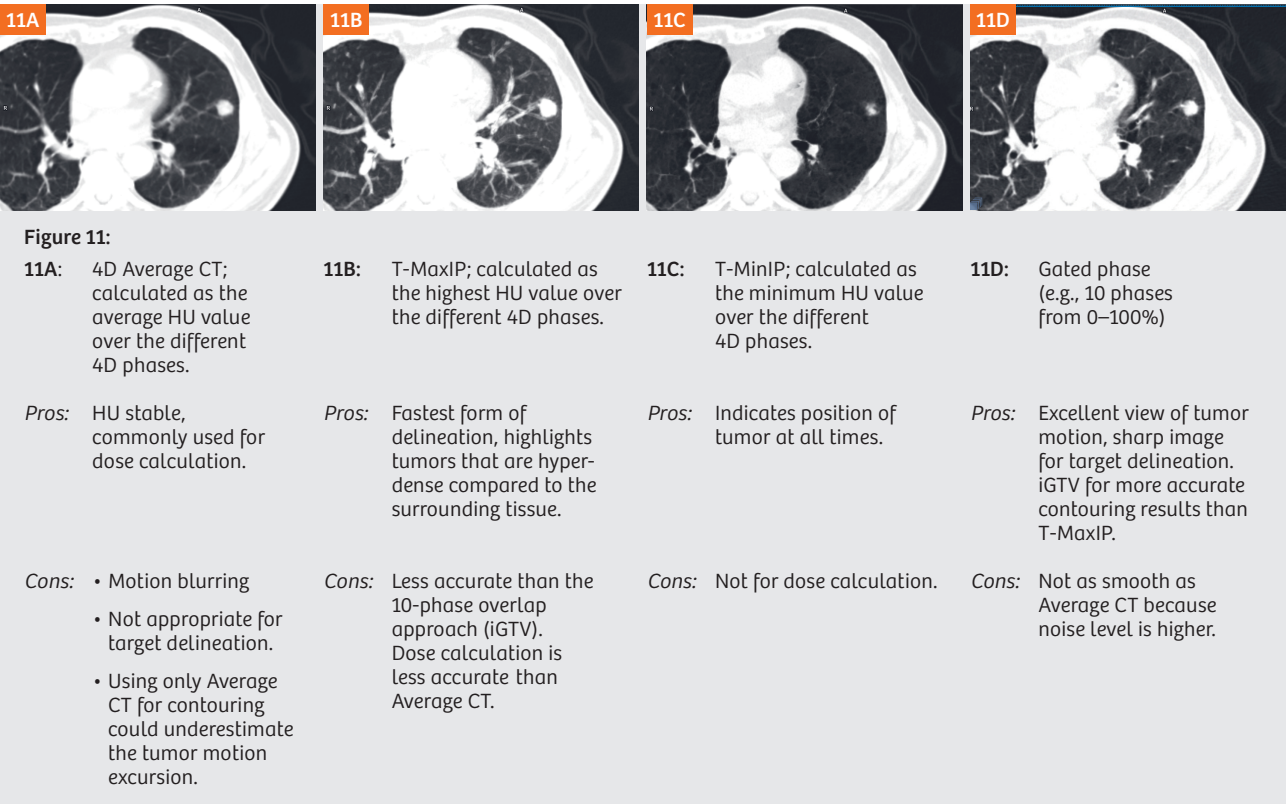

<sup>5</sup> "4DCT radiotherapy for NSCLC; a review of planning methods." A. Hutchinson et al. Journal of Radiotherapy in Practice, vol. 14, issue 1, p. 70–79, (2015).

# 5. Contouring target and organs at risk (OAR)

# **Motivation**

After the reconstruction of the 4D CT dataset, the next step will be to contour the target volume and any relevant organs at risk. Traditional tools often require the user to contour slice-by-slice and phase-by-phase. This time-consuming process can be speeded up with state-of-the-art tools that use pre-processing for OAR contouring and propagation of contours across phases for fast target delineation. Modern tools can also offer insights into tumor movement patterns and help identify the midventilation phase. The workflow described here is based on use of syngo.via RT Image Suite.

# **Automatic preprocessing**

With syngo.via RT Image Suite, the following steps are already completed by pre-processing before the case is even opened.

12A: The correct structure template is automatically selected at the scanner.

12B: Once the scan is finished, auto-contouring is triggered and contours are ready when the study is opened in syngo.via. 12C: Has the previous study already been performed? If so, the previous dataset is automatically loaded in the series navigator (remote prefetching).

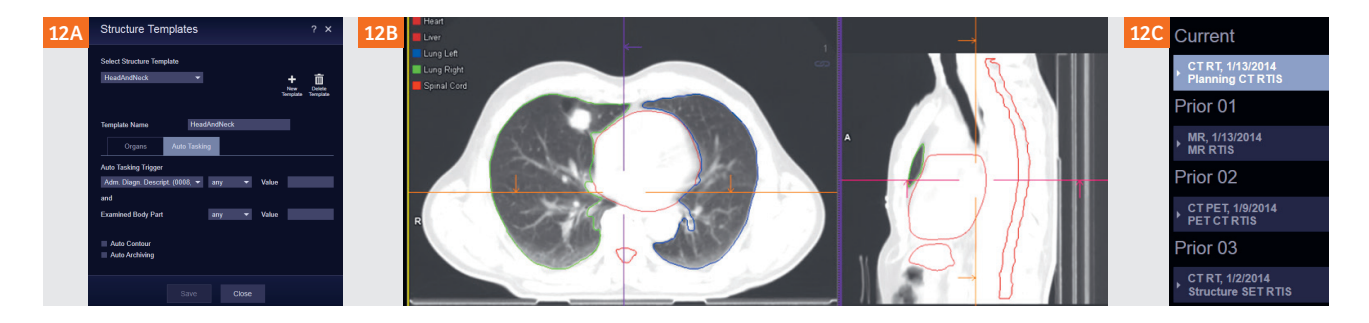

# **What 4D images are used?5**

The selection of the dataset for contouring largely depends on the motion mitigation technique that will be used in the treatment, (free-breathing, gated, breath-hold). Below is an overview of the different datasets and their pros and cons.

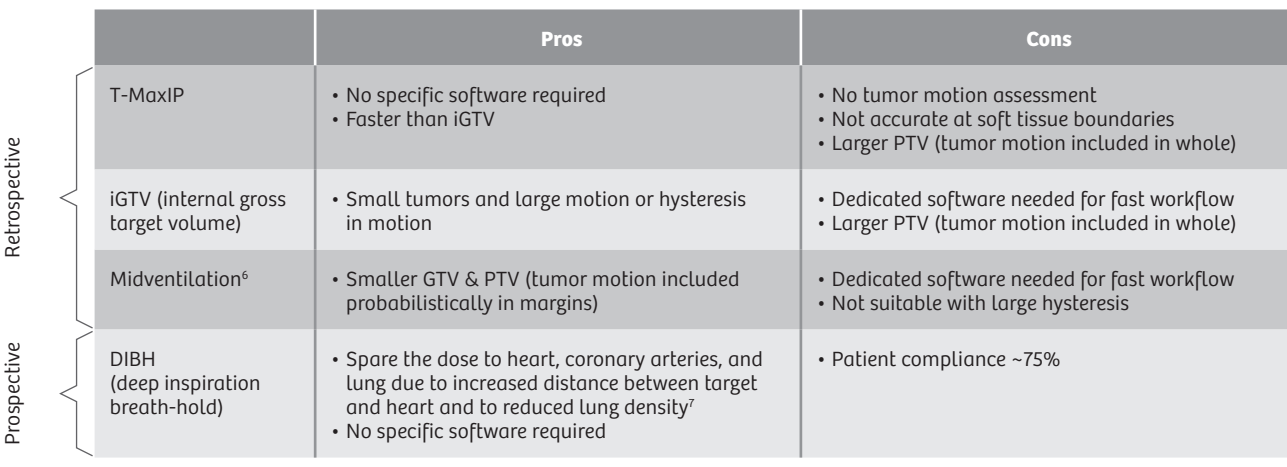

<sup>5</sup> "4DCT radiotherapy for NSCLC; a review of planning methods." A. Hutchinson et al. Journal of Radiotherapy in Practice, vol. 14, issue 1, p. 70–79, (2015). <sup>6</sup> "Mid-ventilation CT scan construction from four-dimensional respiration-correlated CT scans for radiotherapy planning of lung cancer patients." Wolthaus et al. Int. J. Radiation Oncology Biol. Phys., vol. 65, no. 5, pp. 1,560–1,571, (2006).

<sup>7</sup> "Dosimetric and clinical advantages of deep inspiration breath-hold (DIBH) during radiotherapy of breast cancer."

Bruzzaniti et al. Journal of Experimental & Clinical Cancer Research, vol. 32, p. 1–7, (2013).

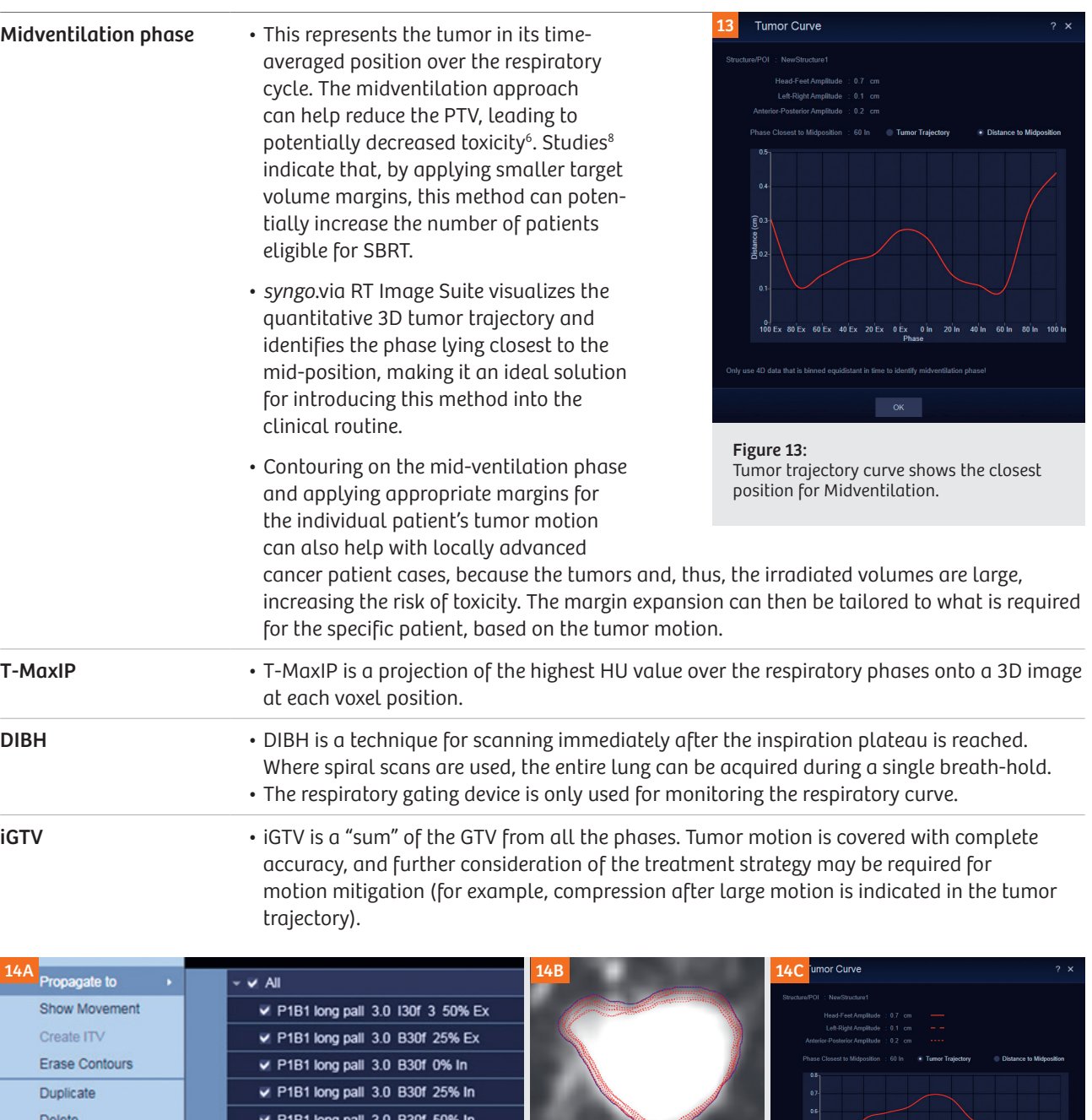

14A: After the semi-automated target delineation, contours are propagated to the other phases. 14B: After approximately 15 seconds, contours have been propagated and displayed (red dots) along with iGTV (blue). 14C: Tumor trajectory for further image assessment (e.g., decision support for treatment with a suitable motion mitigation technique, e.g., abdominal compression). Figure 14

P1B1 long pall 3.0 B30f 75% In

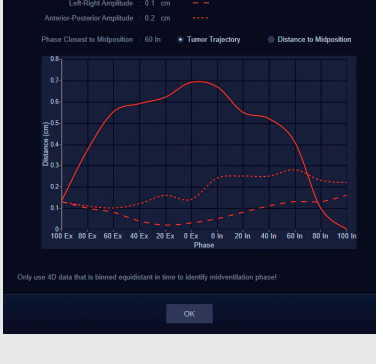

<sup>6</sup> "Midventilation CT scan construction from four-dimensional respiration-correlated CT scans for radiotherapy planning of lung cancer patients," Wolthaus et al. Int. J. Radiation Oncology Biol. Phys., vol. 65, no. 5, pp. 1,560–1,571, (2006).

Lock

<sup>8 &</sup>quot;Midventilation-based PTV margins in Stereotactic Body Radiotherapy (SBRT): A clinical evaluation." Peulen et al. Radiotherapy and Oncology 110, (2014) 511–516, (2014).

# Conclusion

This booklet attempts to provide guidance for Siemens Healthineers SOMATOM CT users. The information provided is intended to support your entire clinical team in optimizing your workflow and growing your practice, while improving the prognosis for cancer patients throughout the world.

Finally, we look forward to hearing your feedback and suggestions so that we at Siemens Healthineers can continuously support you in delivering excellent care to your patients.

# **Acknowledgment**

We are immensely grateful to Mirjana Josipovic, Medical Physicist in Rigshospitalet, who supported this paper and improved the manuscript significantly.

On account of certain regional limitations of sales rights and service availability, we cannot guarantee that all products included in this brochure are available through the Siemens Healthineers sales organization worldwide. Availability and packaging may vary by country and are subject to change without prior notice. Some/all of the features and products described herein may not be available in the United States.

The information in this document contains general technical descriptions of specifications and options as well as standard and optional features which do not always have to be present in individual cases, and which may not be commercially available

in all countries. Due to regulatory reasons their future availability cannot be guaranteed. Please contact your local Siemens Healthineers organization for further details.

Siemens Healthineers reserves the right to modify the design, packaging, specifications, and options described herein without prior notice. Please contact your local Siemens Healthineers sales representative for the most current information.

Note: Any technical data contained in this document may vary within defined tolerances. Original images always lose a certain amount of detail when reproduced.

The information presented in this cookbook is for illustration only and is not intended to be relied upon by the reader for instruction as to the practice of medicine. Any healthcare practitioner reading this information is reminded that they must use their own learning, training and expertise in dealing with their individual patients. This material does not substitute for that duty and is not intended by Siemens Healthcare to be used for any purpose in that regard. The Operating Instructions must always be strictly followed when operating the MR system.

Siemens Healthineers Headquarters Siemens Healthcare GmbH Henkestr. 127 91052 Erlangen, Germany Phone: +49 9131 84-0 siemens-healthineers.com